## **Update Notes**

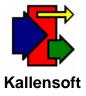

## January 11, 2006

## Materials Tracking Module (MTS) – Ver. 3.1.5

With this revision the following changes were made:

- Purchase Order Detail A new column has been added called Document Type. The current types allowed are I – Invoice, P – Packing Slip and R – Reference Number. This column can currently be left blank and MTS assumes a Document Type "I" for Invoice.
- Purchase Orders Printouts will now prefix the invoice number with "Inv. #", "P/S #" or "Ref. #" depending upon the Document Type encountered if there has been any data in the invoice number column.
- 3. Request for Payment has not been revised yet with the above changes.

## Equipment Tracking Module (ETS) – Ver. 1.8.8

With this revision the following changes were made:

1. Weekly Timesheets with Detail – Page totals has been corrected. Check timesheets for proper totals for both internal and client versions.